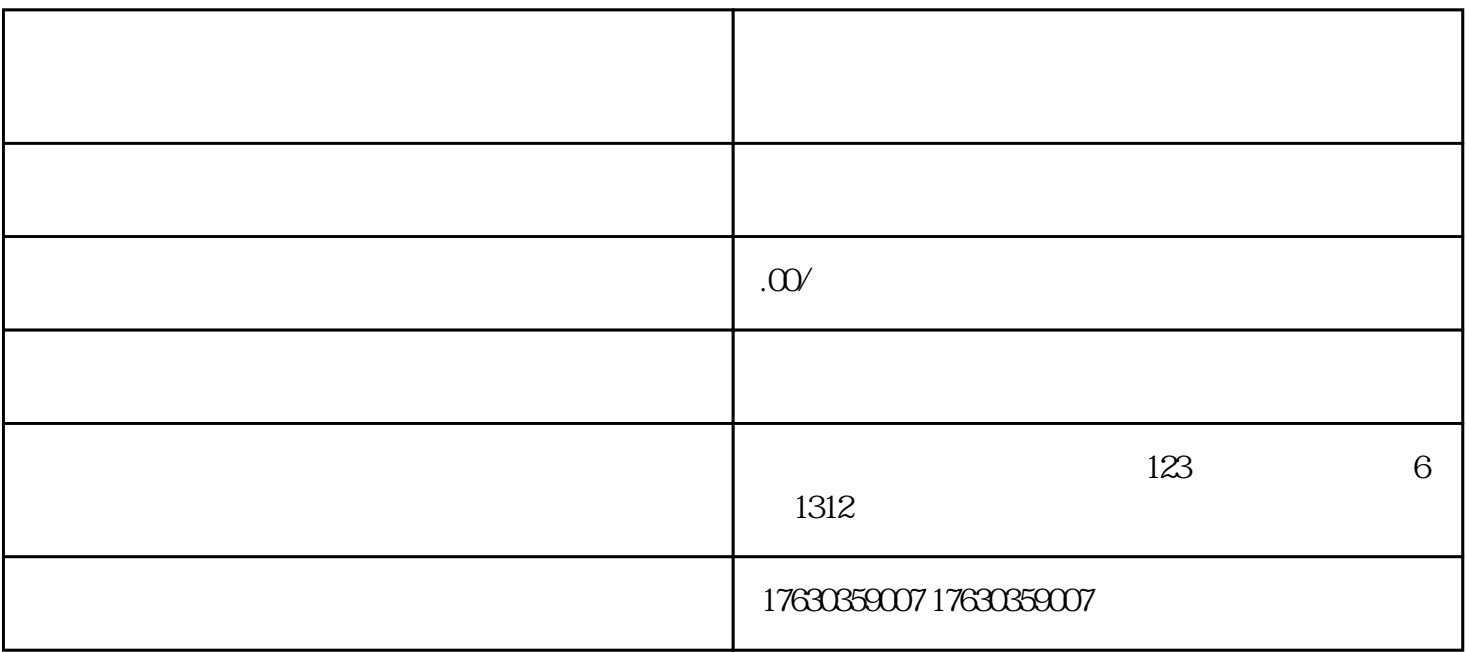

1.进行店铺资质认证

 $\overline{3}$ 

2.  $\blacksquare$ 

 $4.$ 

 $\overline{5}$ 

1.进行店铺资质认证

 $2.$ 

 $\overline{3}$ 

 $4.$ 

 $\overline{5}$